## **TRAININGDAYS**

## DESCRIPTION:

This class will familiarize attendees with COMMANDbatch settings and features that are beyond a basic understanding. Attendees will gain a working knowledge of user security settings, system parameters, database maintenance, and disaster recovery tools. Anyone in your organization who is responsible for COMMANDbatch system administration and management.

## NOTES:

Prior to attending this class the attendee should:

- Possess basic understanding of Windows
- Possess a basic understanding of networks
- Possess a basic understanding of SQL databases
- Be familiar with concrete batching operations within your company.
- Have a working knowledge of COMMANDbatch.
- Completed the COMMANDbatch Basics Command Alkon course.
- Understand their specific job responsibilities within your organization.

## TOPICS:

After completing this class attendees will know how to:

- Create a new COMMANDbatch user
- Set permissions for users and Security Groups
- Identify the purpose of the fields on the Batching tab of the system parameters form.
- Identify the purpose of the fields and check flags of the Rules tab of the system parameters form.
- Identify the purpose of the fields and check flags of the Batching tab of the plants form.
- Identify how the limits and default qty fields are used on the Batch setup tab of the plants form.
- Identify settings found on the Dispatch and External Interface form.
- How to modify the steps in the EOD, EOW, EOM, and EOY processes
- How to Export and Import 'End Of' processes.
- Identify what gets backed up during the EOD process
- Identify the difference between ebatch, archive, and end of year databases.
- Restore ebatch and archive databases from CBbackupfiles.zip
- Reattach End of Year database to COMMANDbatch
- Use COMMANDbatch configuration to connect to databases locally and remotely
- Use the CBRestore to move data from one PC to another
- Setting up and using Auto Updater
- Exporting and Importing data from one COMMANDbatch to another

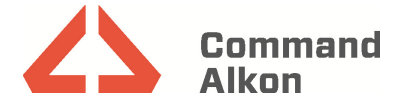